# User Interface Commands

This chapter describes the function and displays the syntax of each command used to enter and exit the command modes supported by the Internetwork Operating System (IOS). For more information about defaults and usage guidelines, see the corresponding chapter of the *Router Products Command Reference* publication.

## **disable**

To exit privileged EXEC mode and return to user EXEC mode, enter the **disable** EXEC command.

# [**no**] **editing**

To enable enhanced editing mode for a particular line, use the **editing** line configuration command. To disable the enhanced editing mode, use the **no** form of this command.

## **enable**

To enter privileged EXEC mode, use the **enable** EXEC command.

## **end**

To exit configuration mode, use the **end** global configuration command.

## **exit**

To exit any command mode or close an active terminal session and terminate the EXEC, use the **exit** command at the system prompt.

## **full-help**

To get help for the full set of user-level commands, use the **full-help** line configuration command.

## **User Interface Commands**

# **help**

To display a brief description of the help system, enter the **help** command.

# [**no**] **history** [**size** *number-of-lines*]

To enable the command history function, or to change the command history buffer size for a particular line, use the **history** line configuration command. To disable the command history feature, use the **no** form of this command.

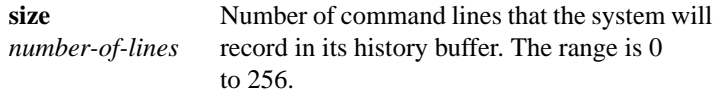

## **show history**

To list the commands you have entered in the current EXEC session, use the **show history** EXEC command.

**User Interface Commands**